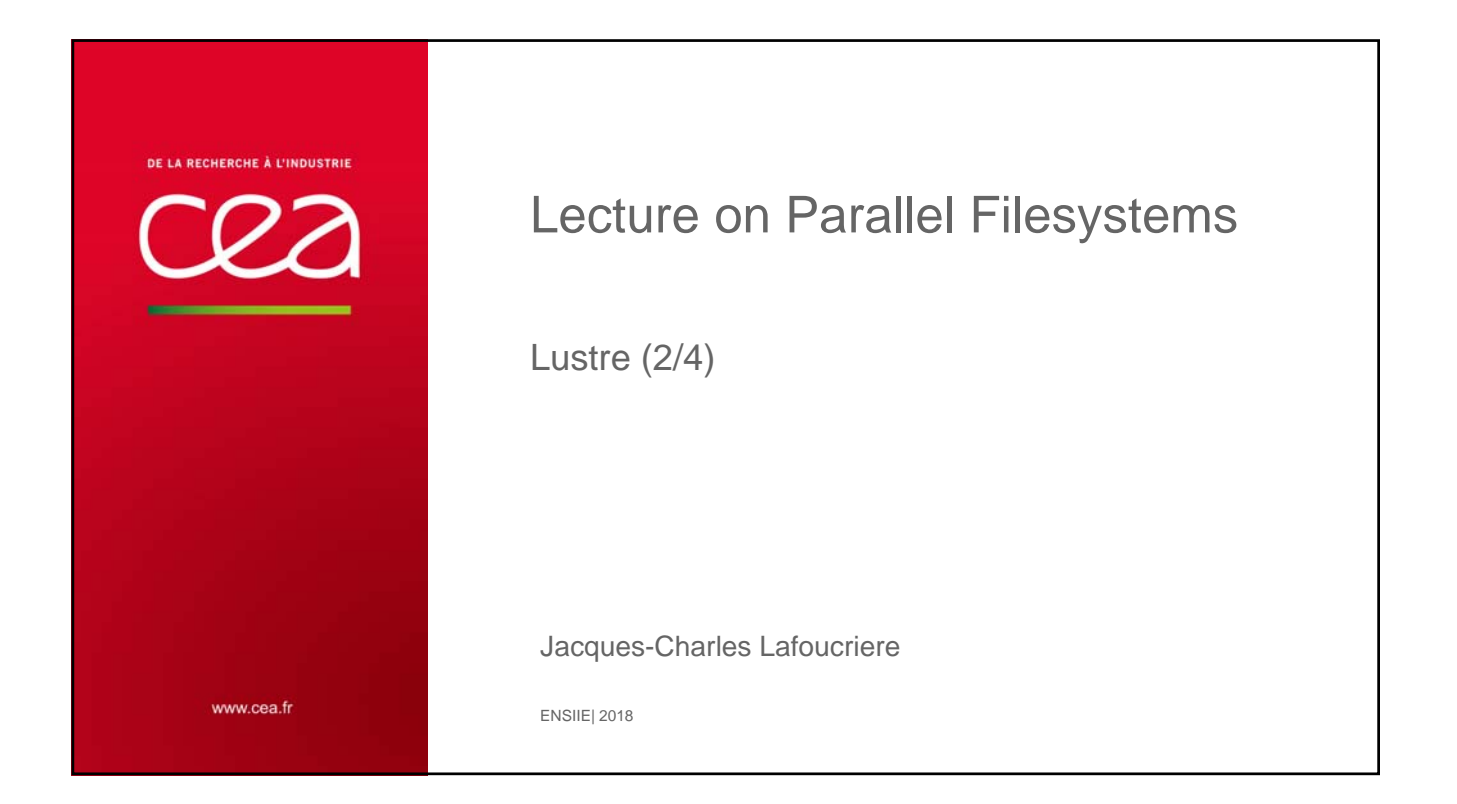

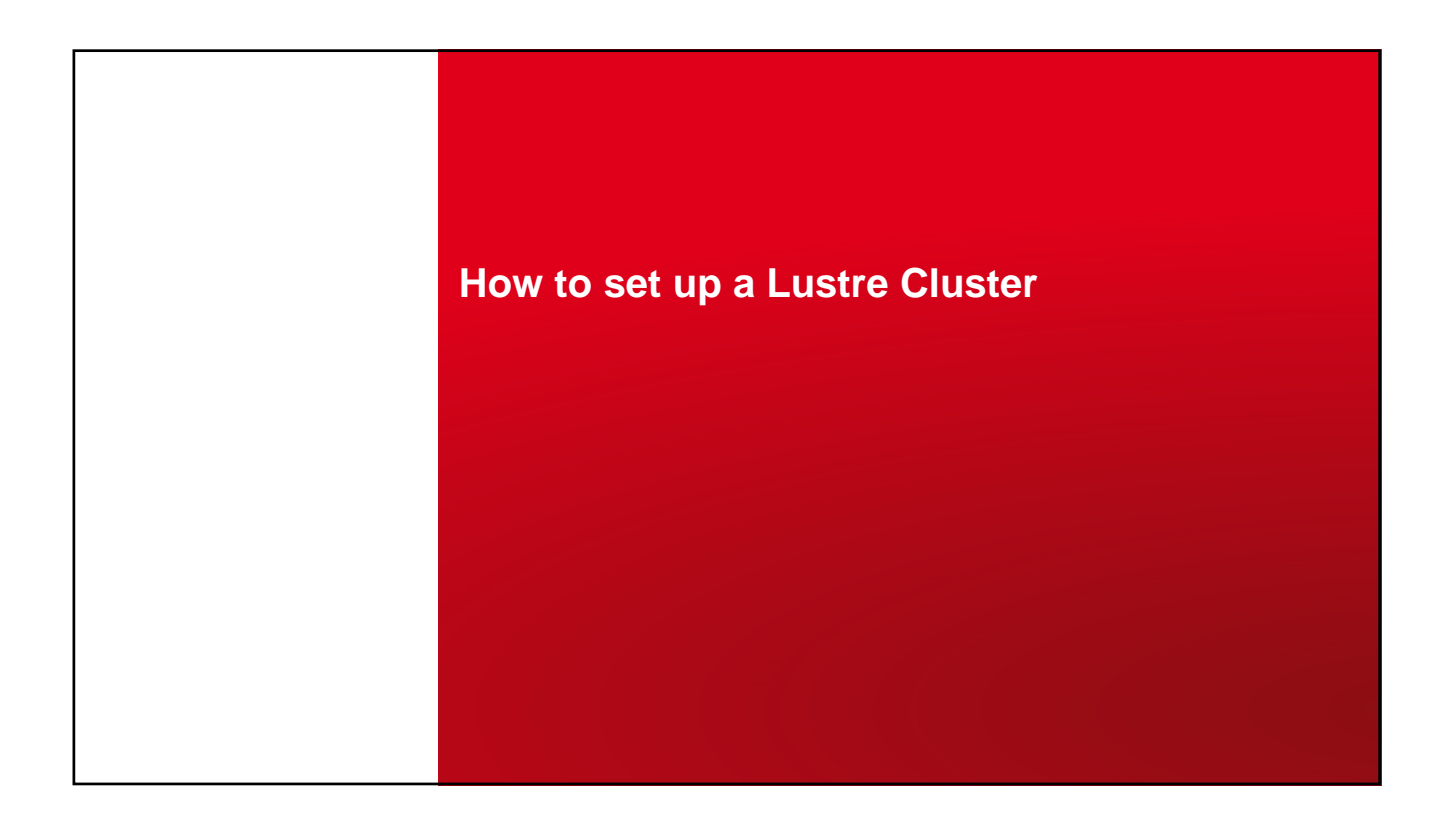

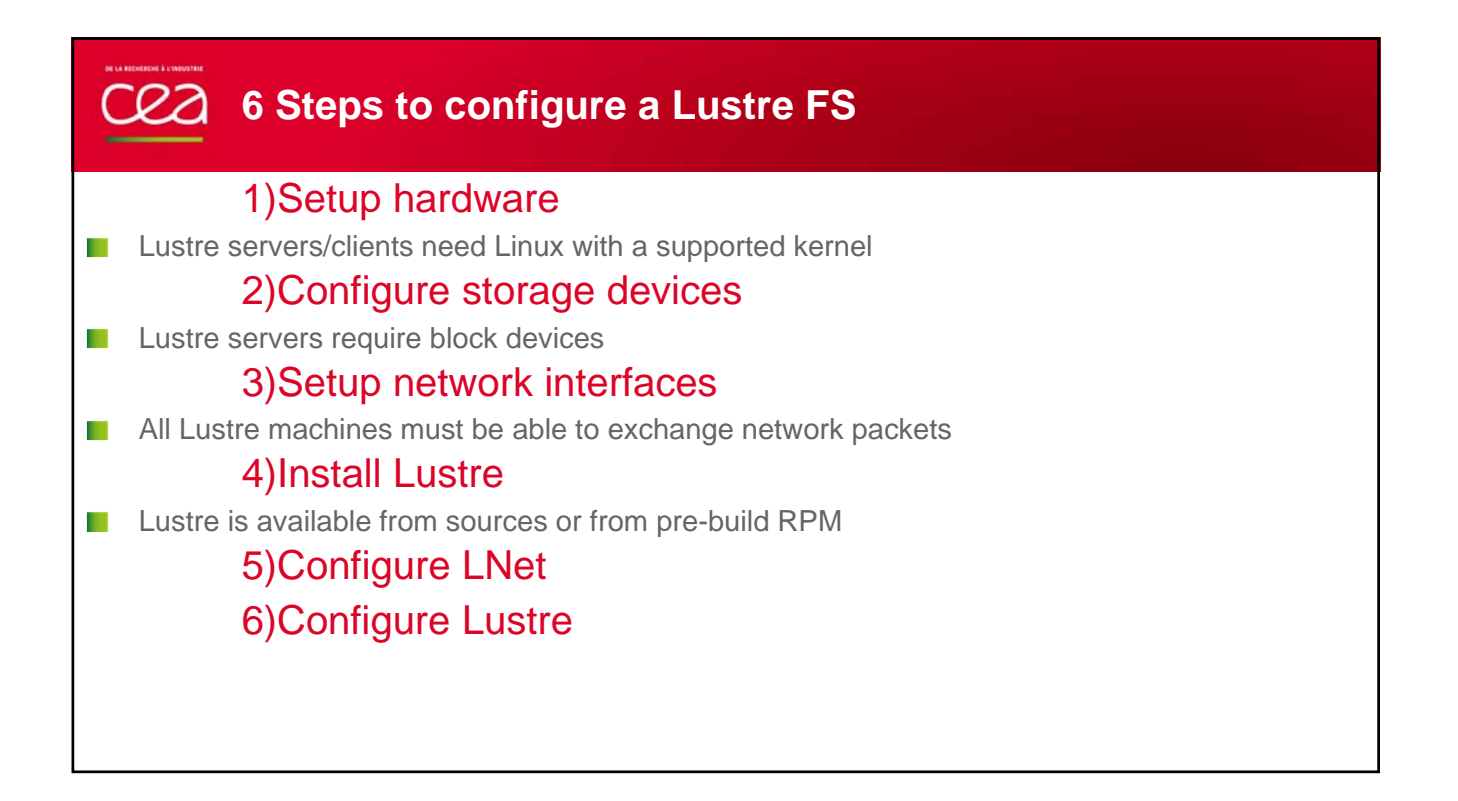

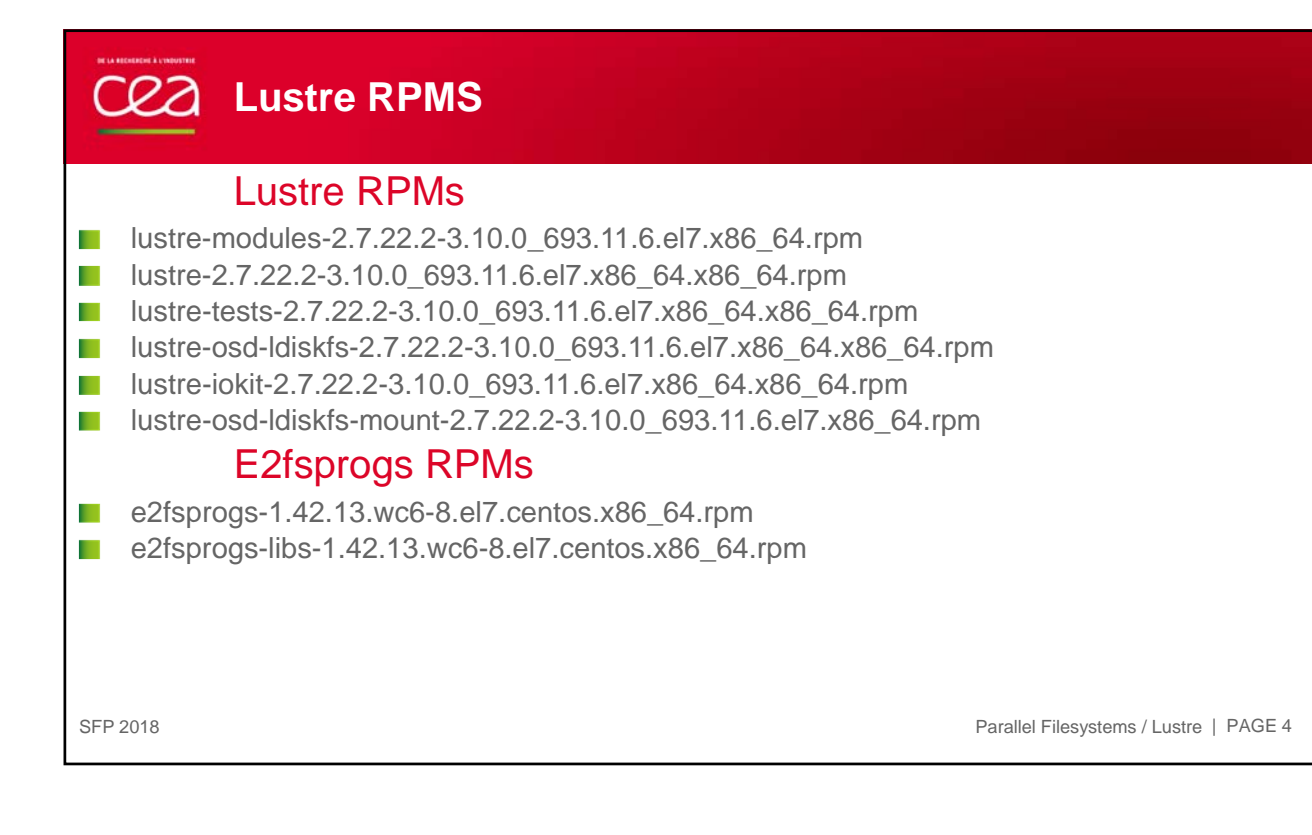

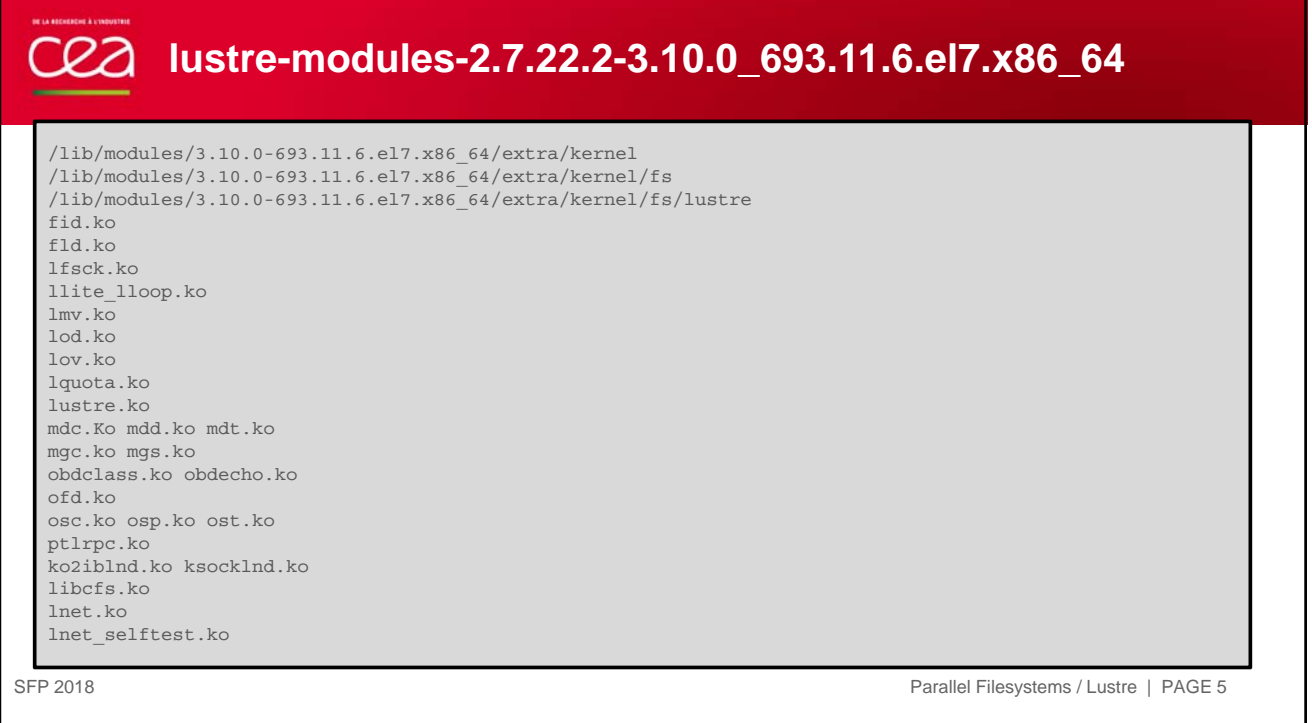

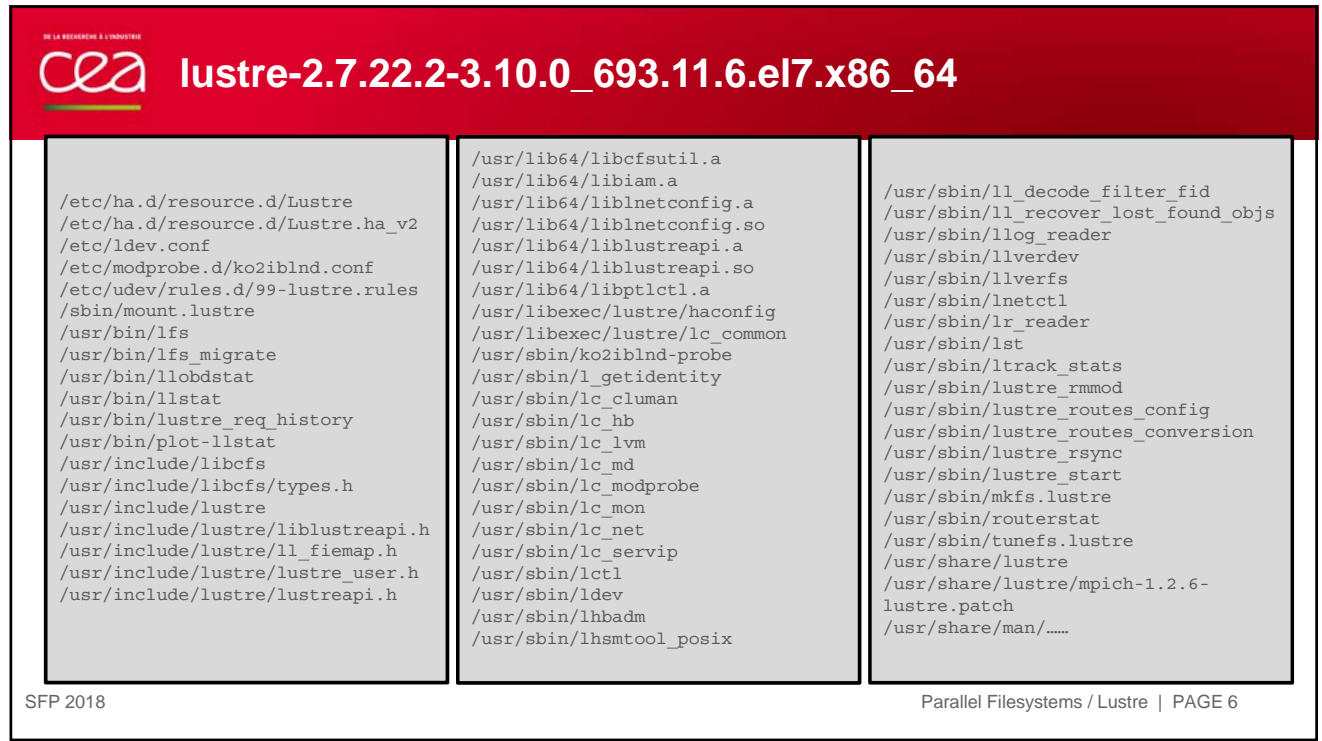

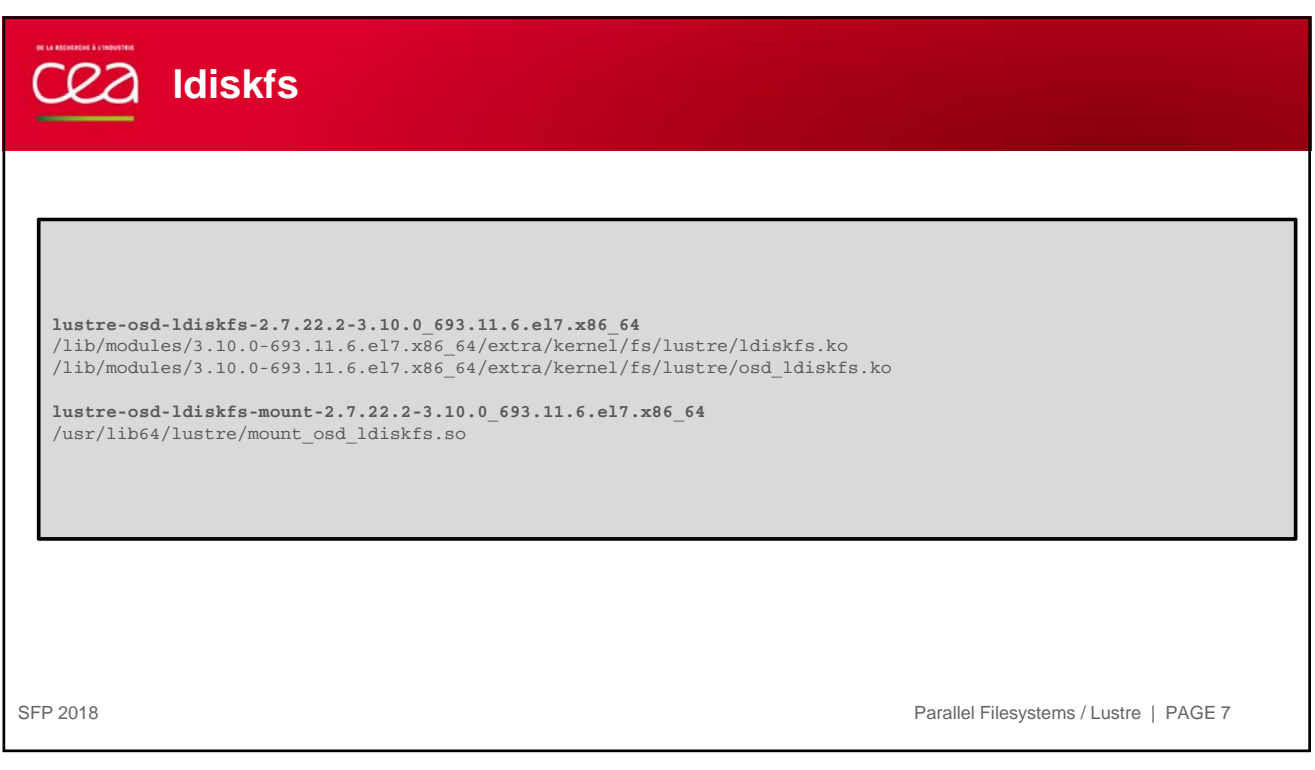

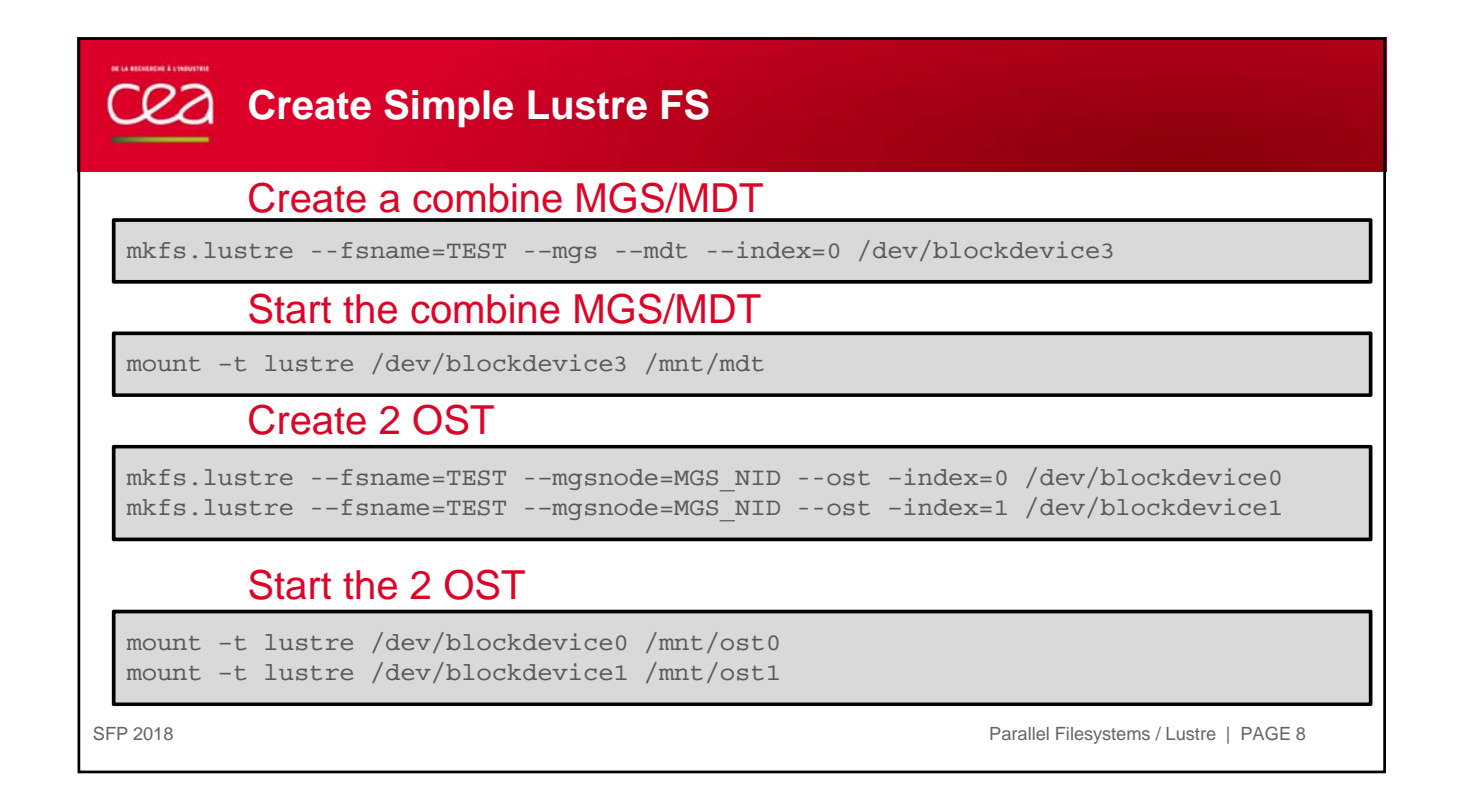

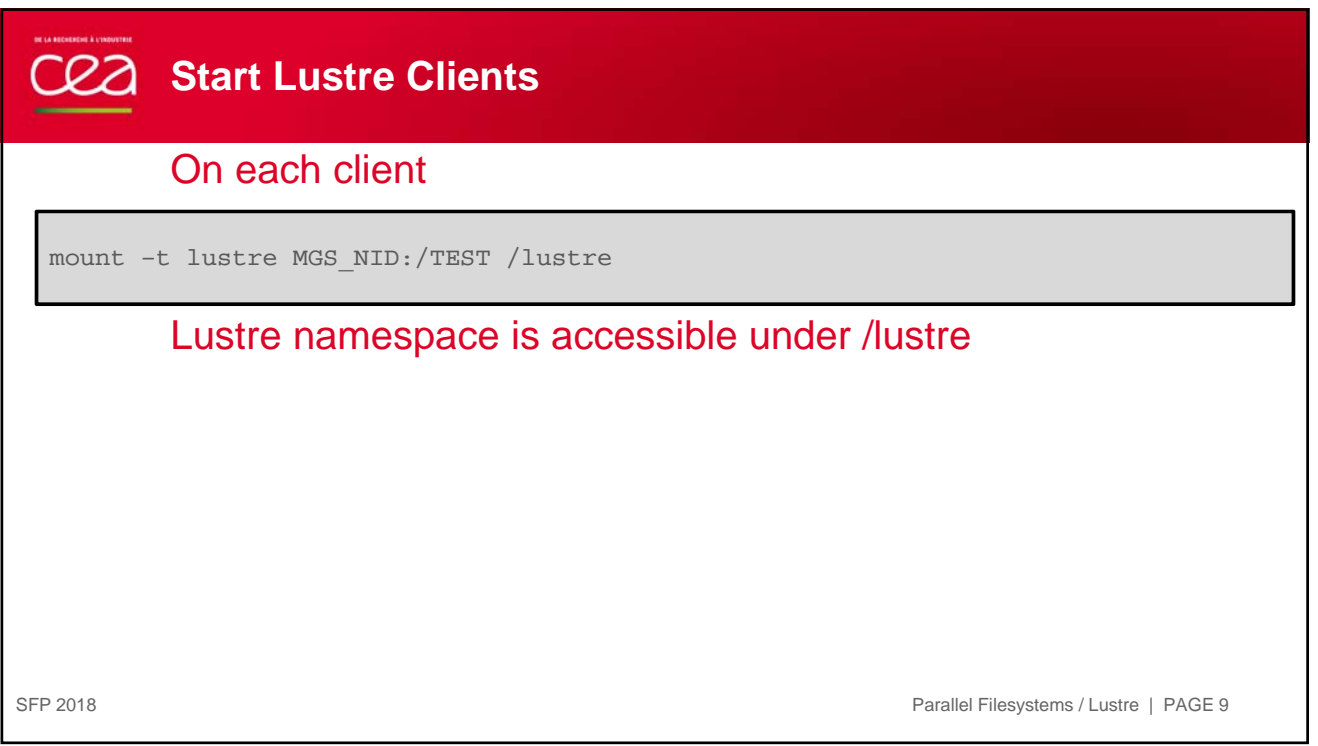

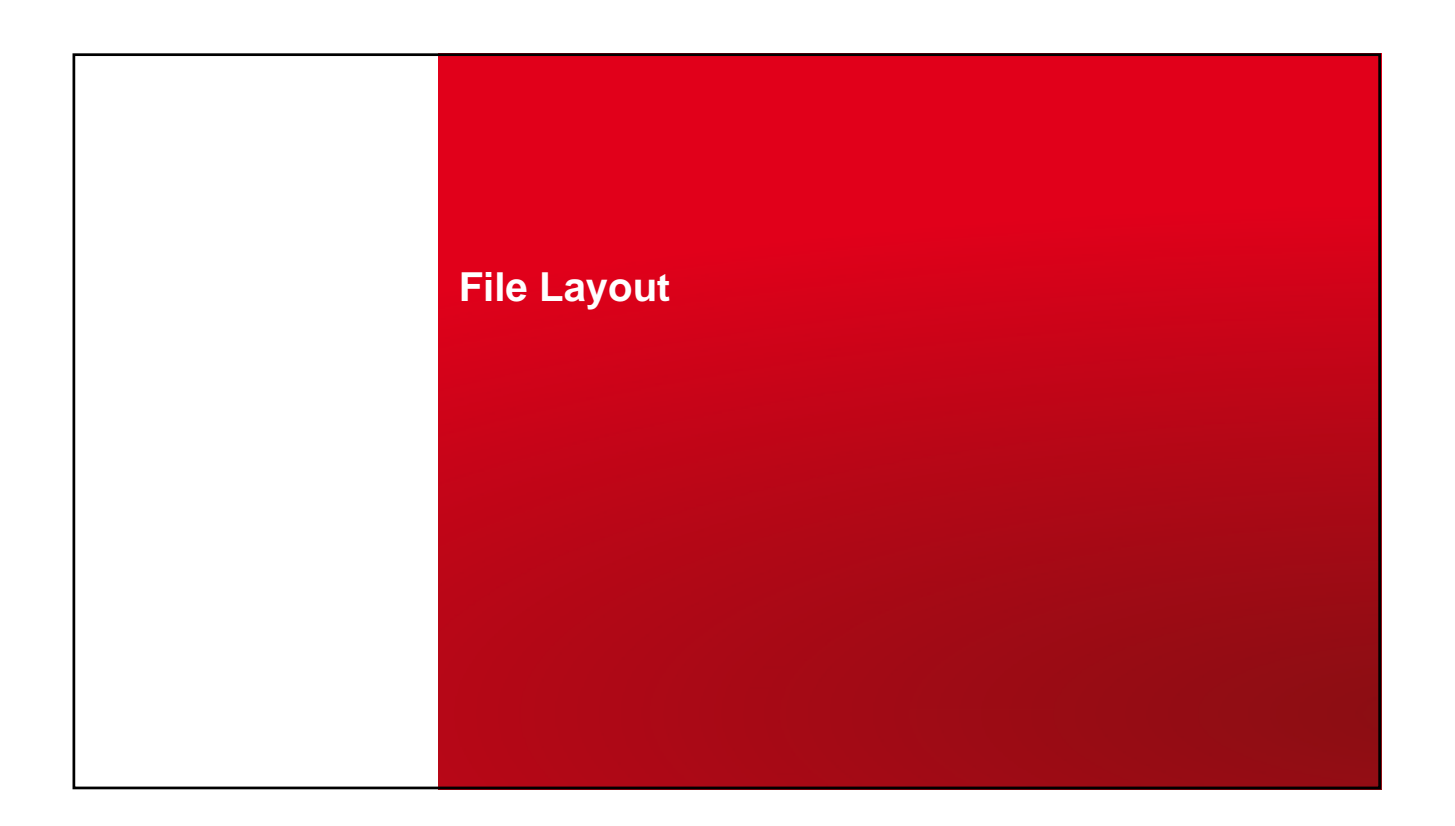

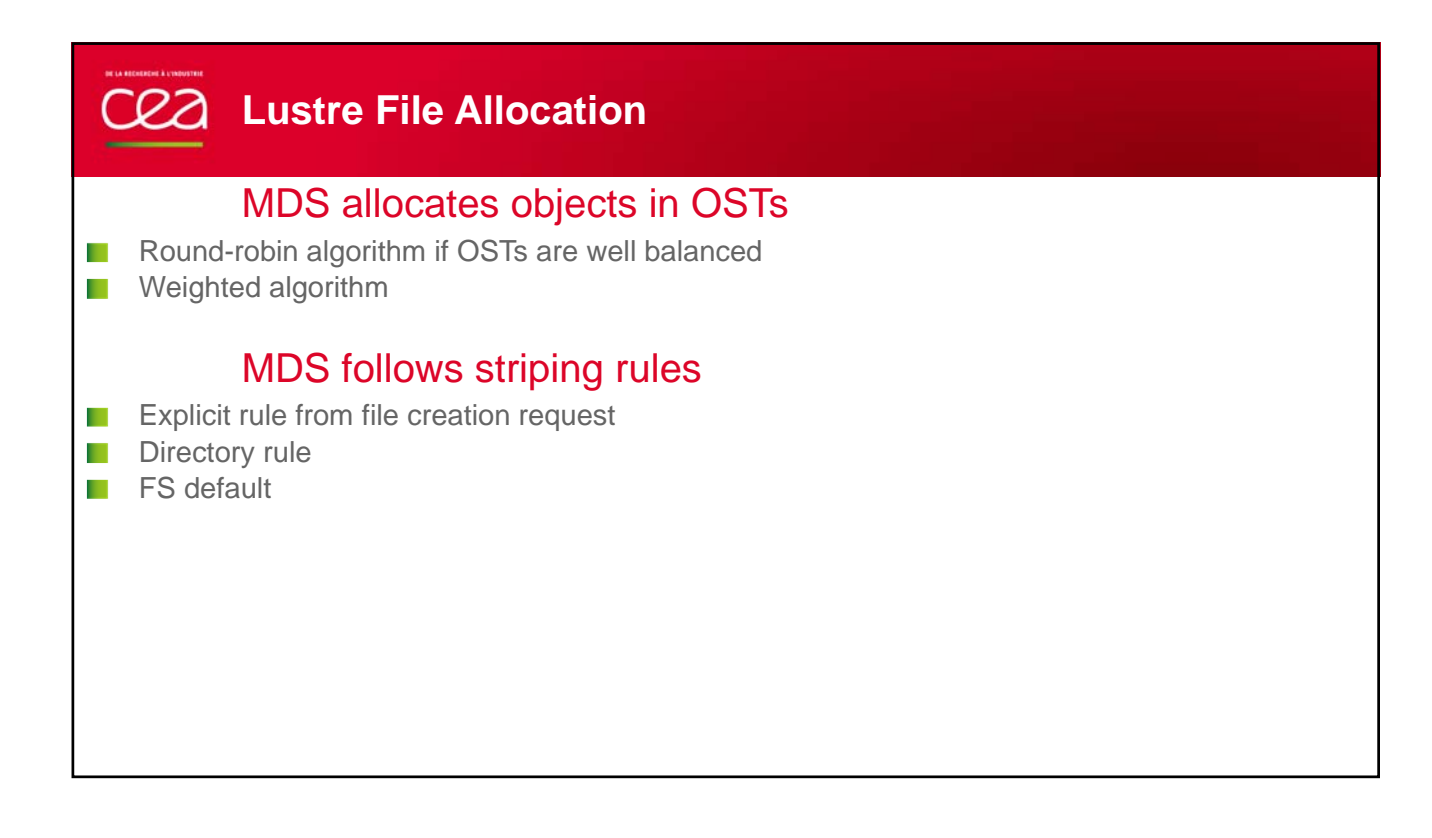

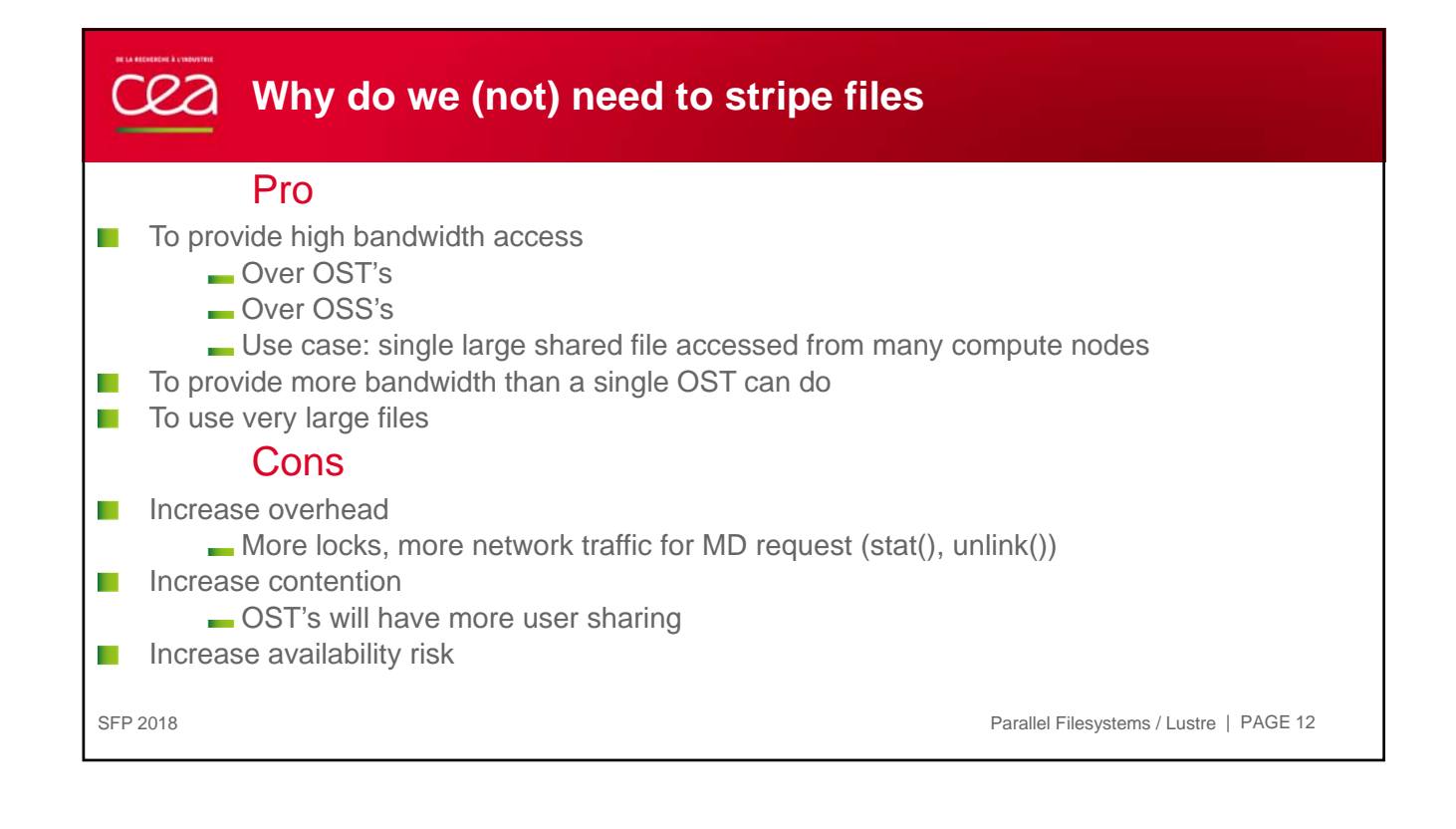

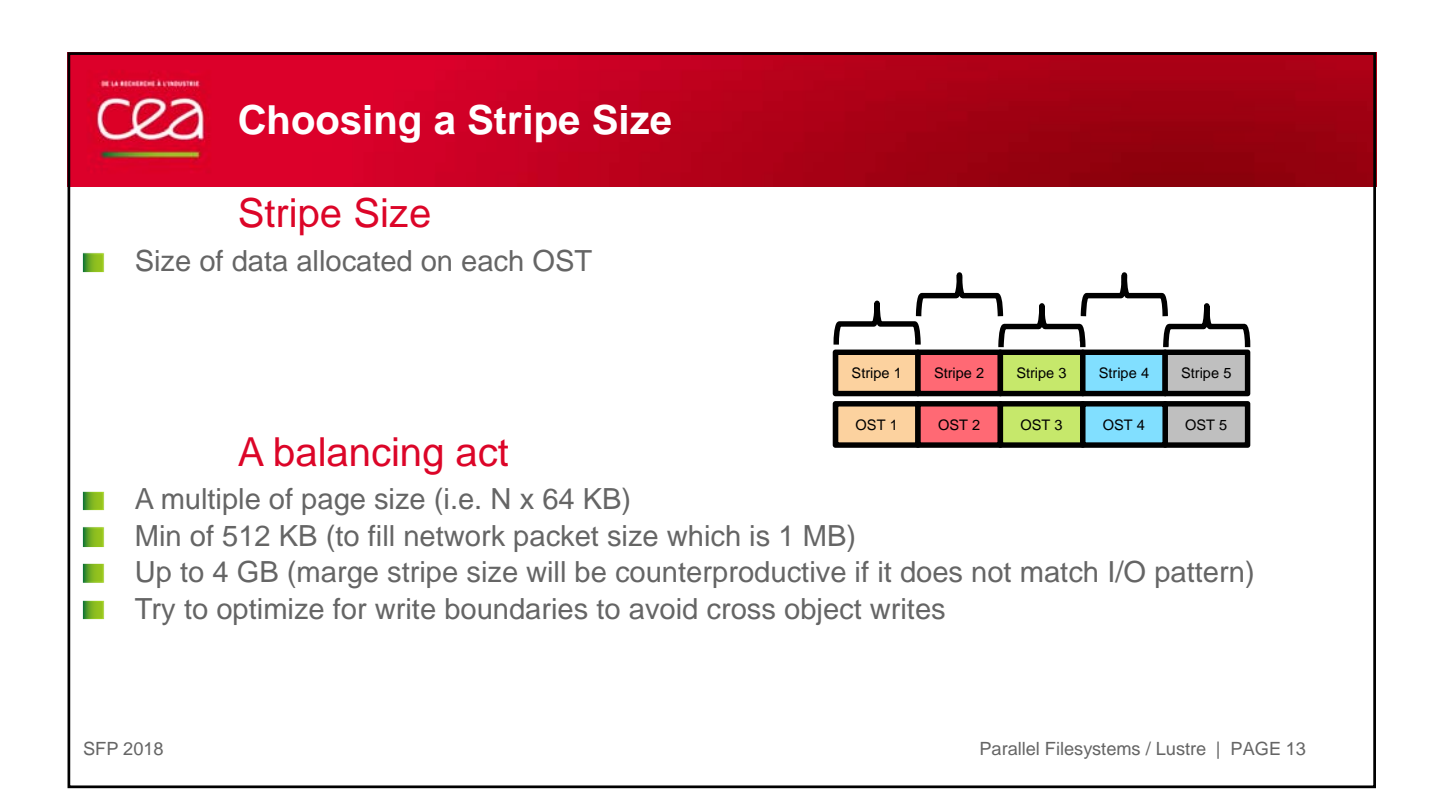

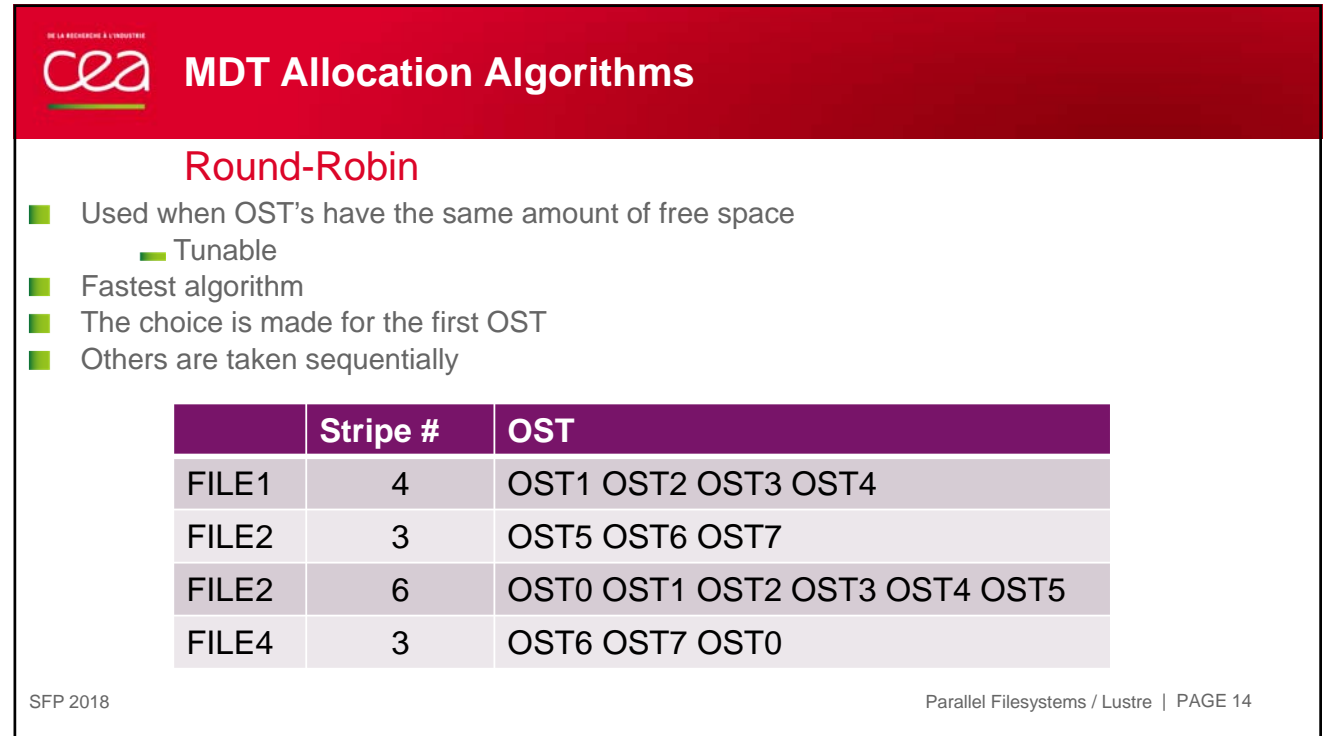

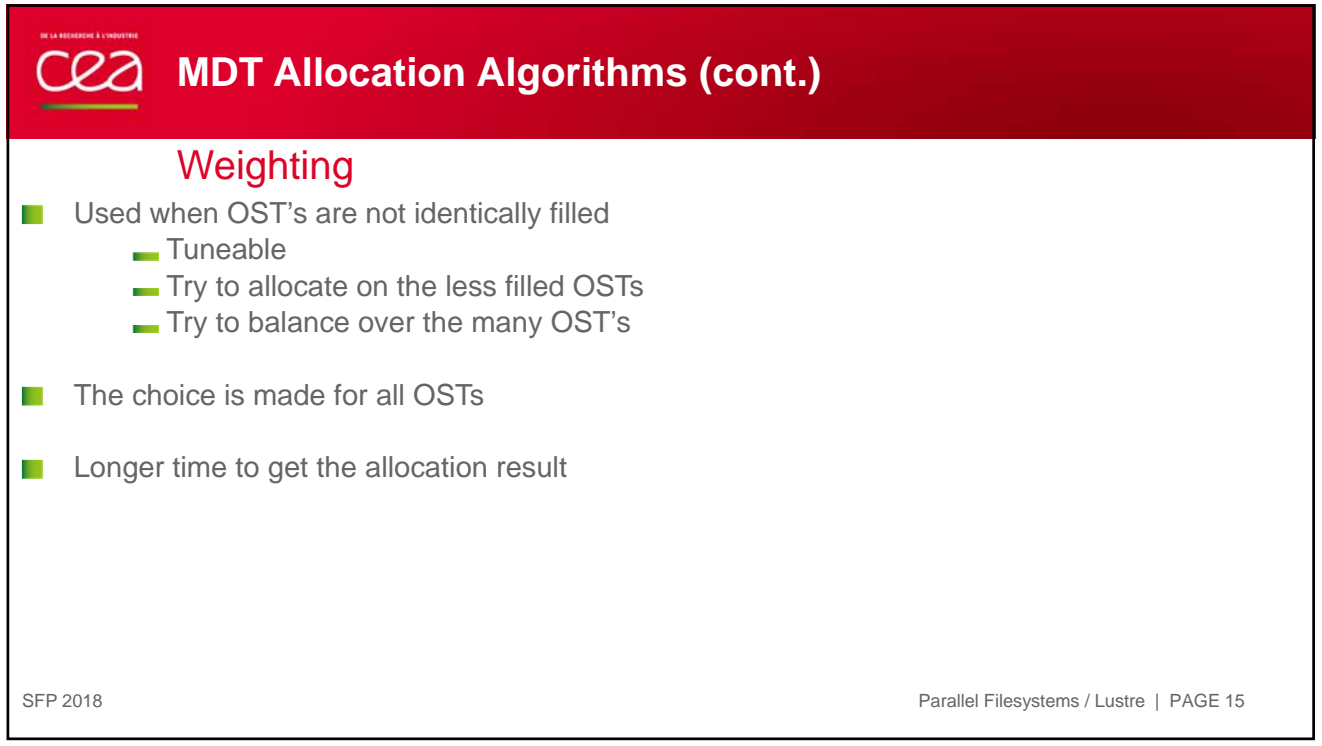

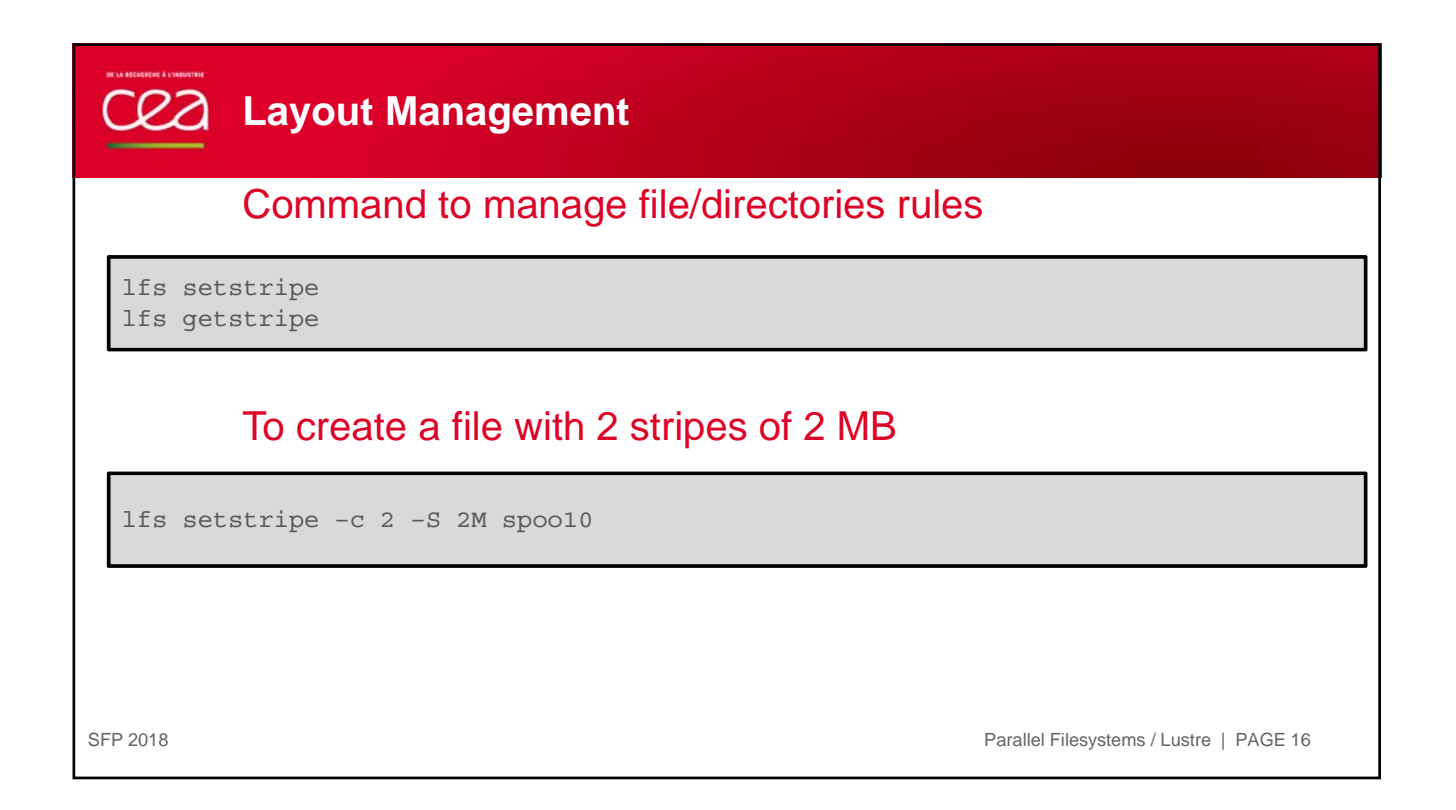

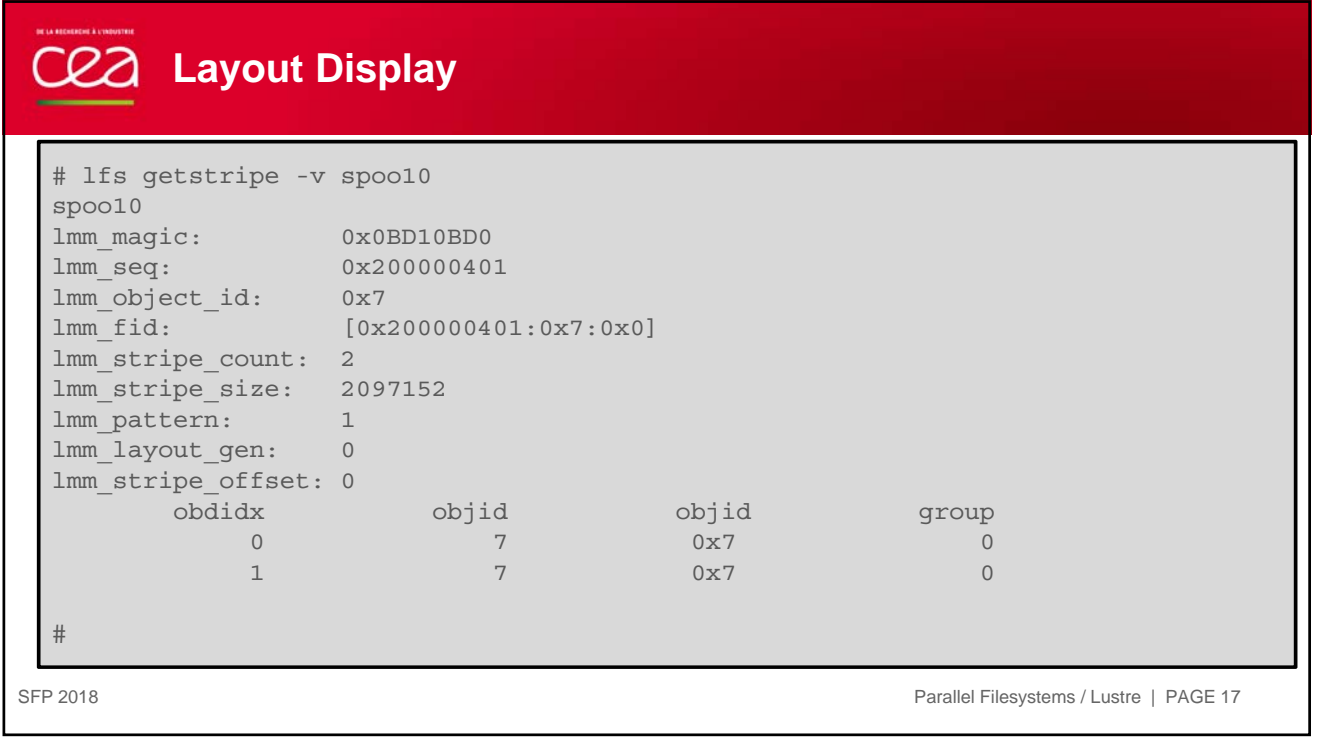

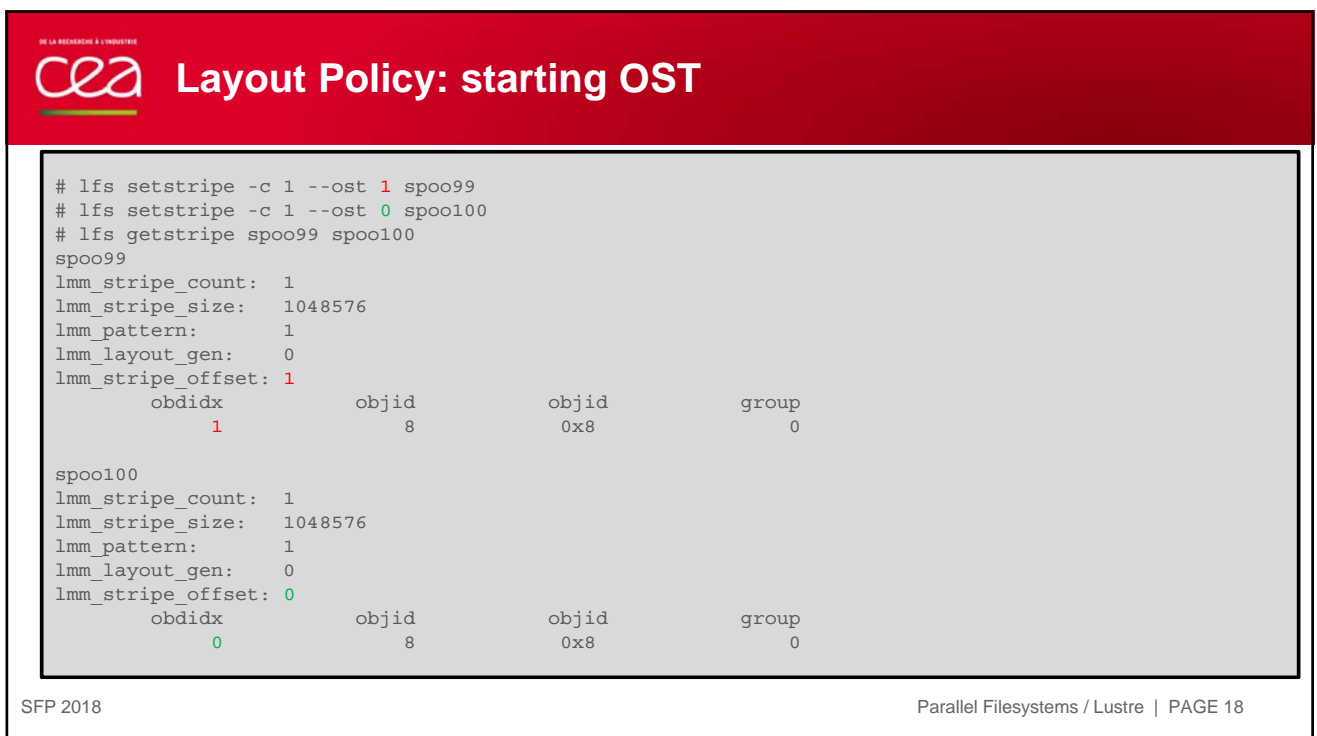

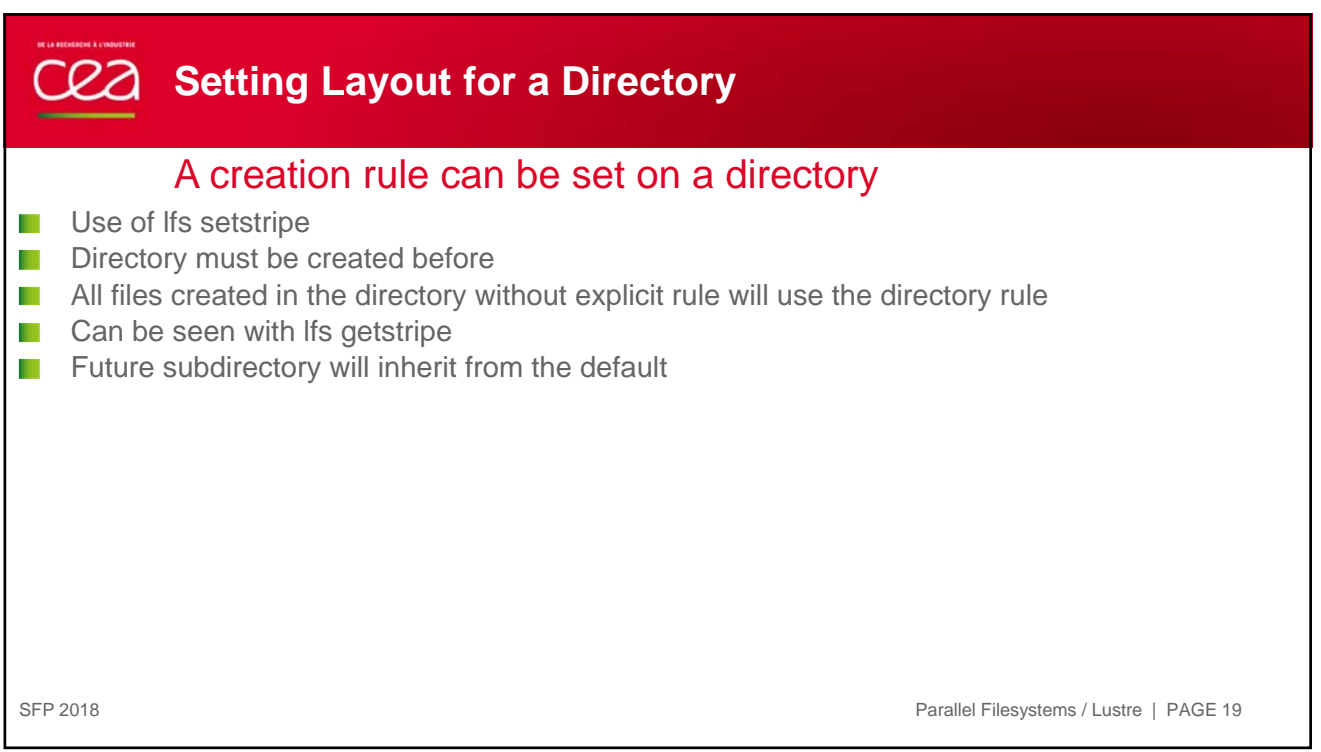

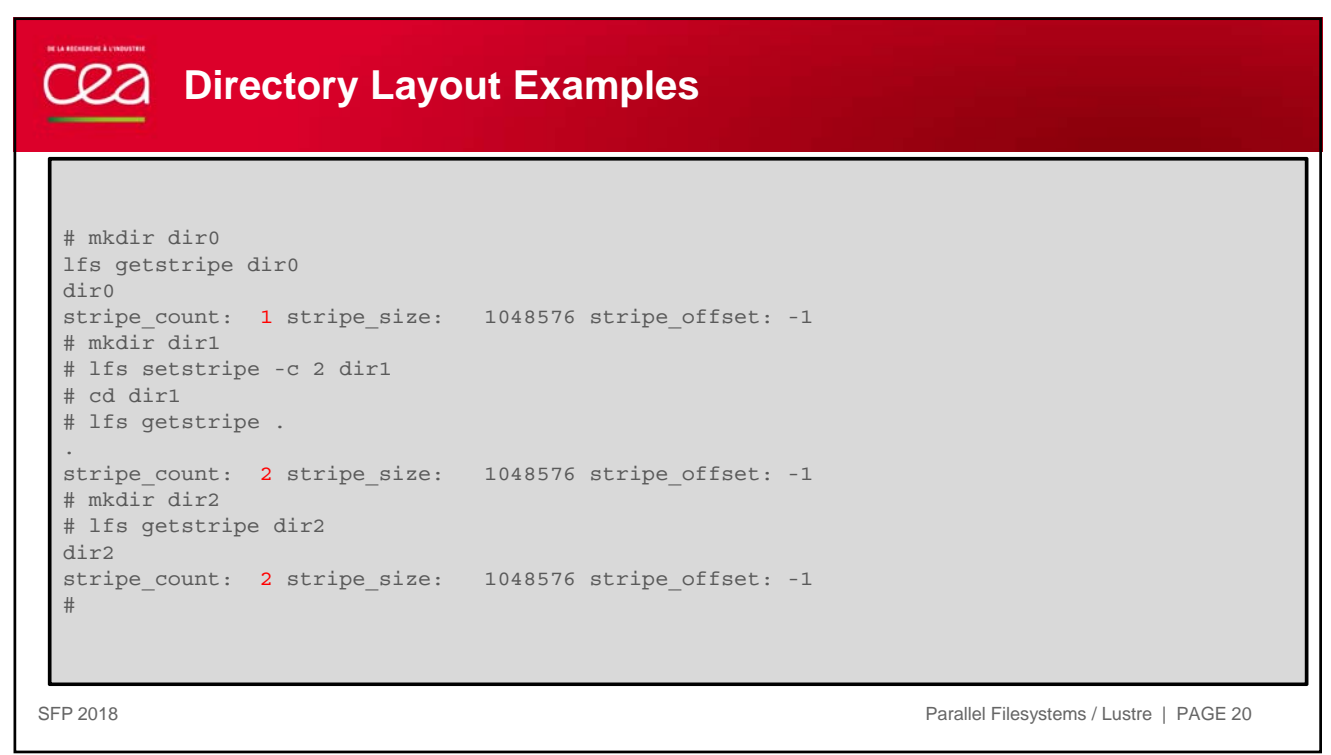

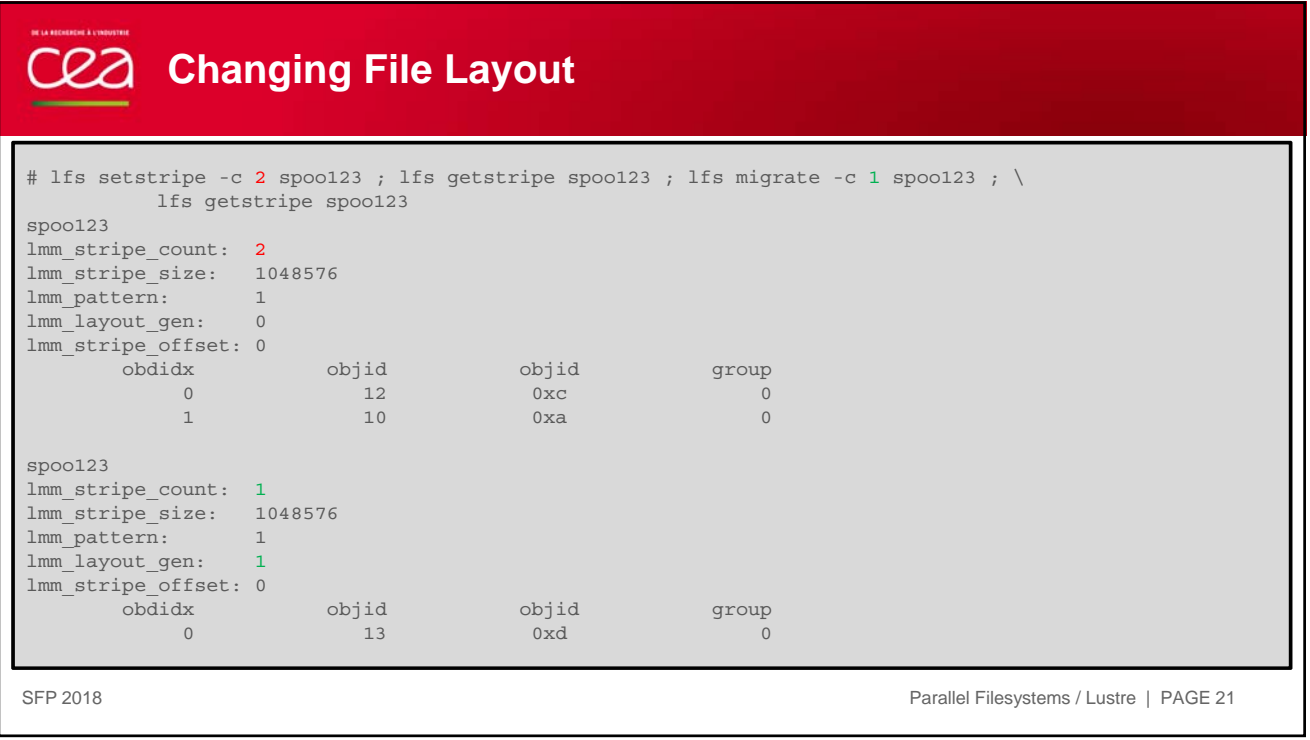

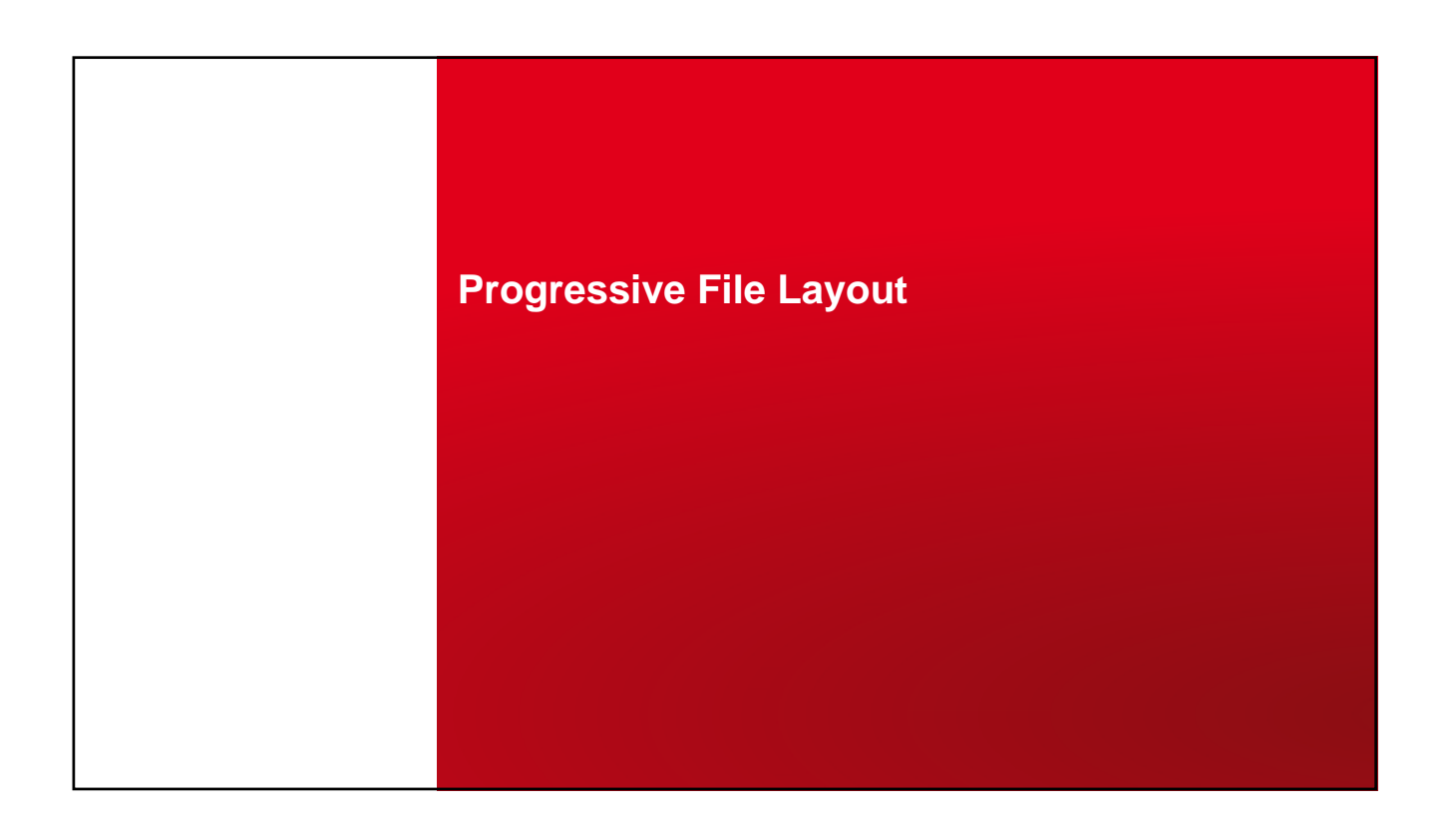

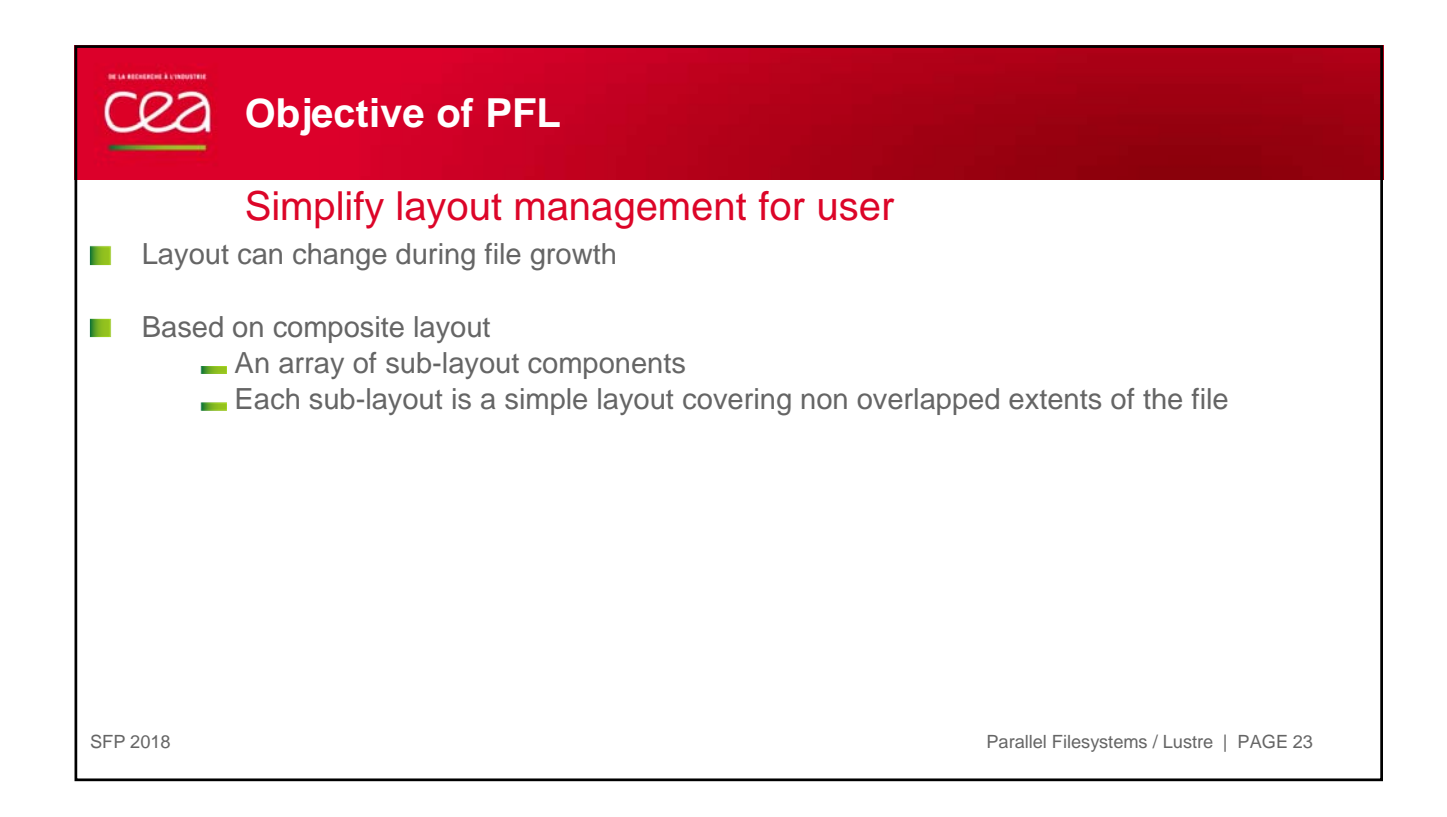

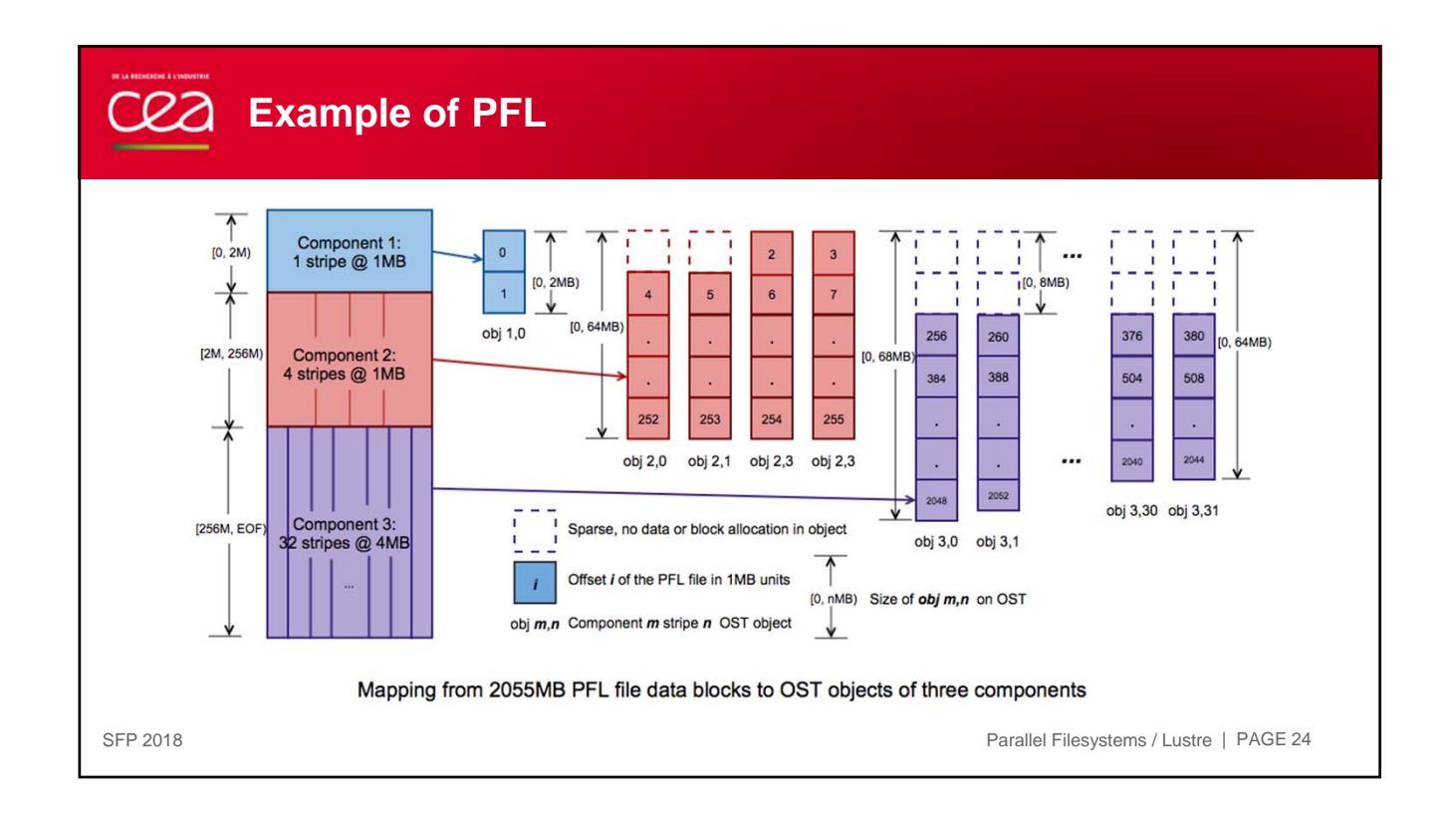

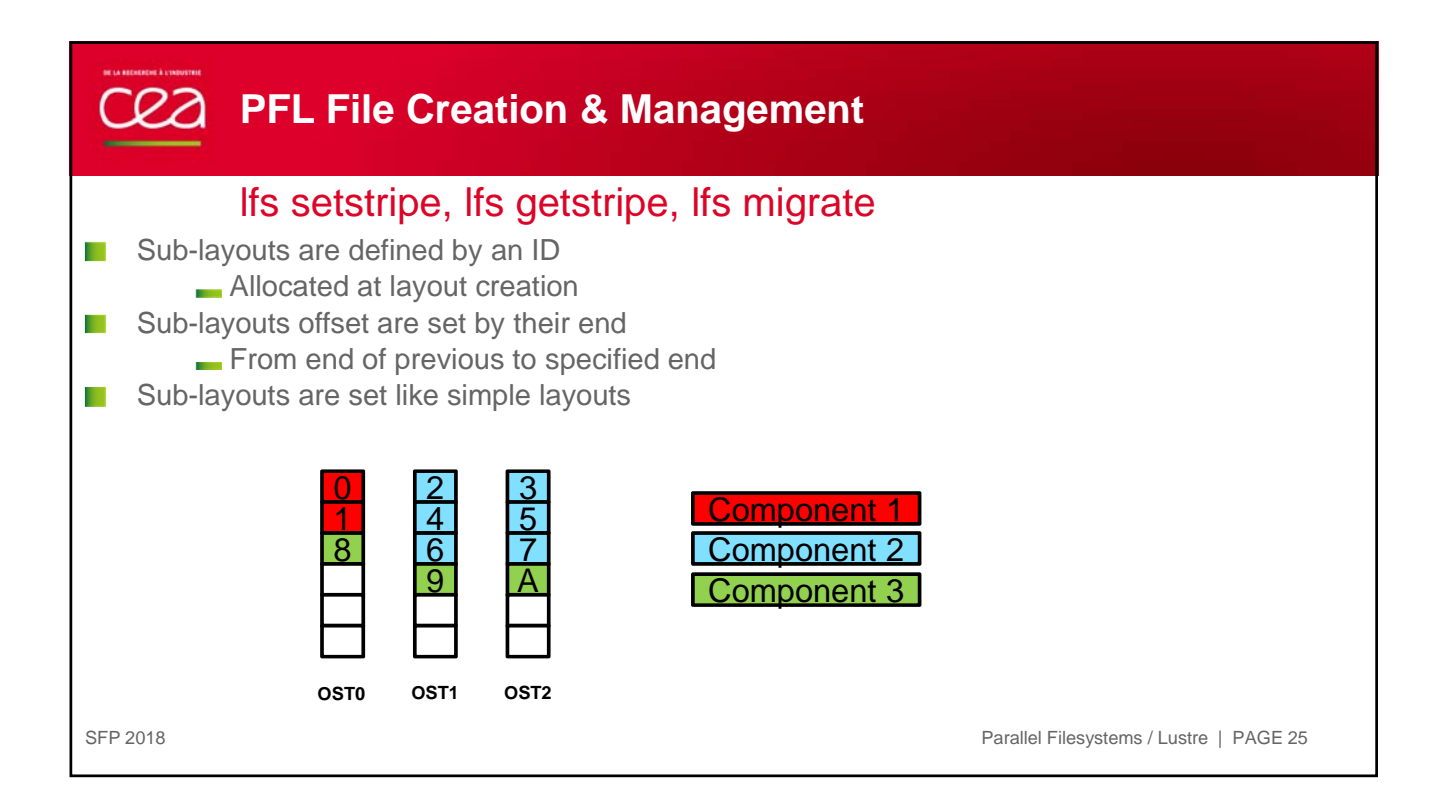

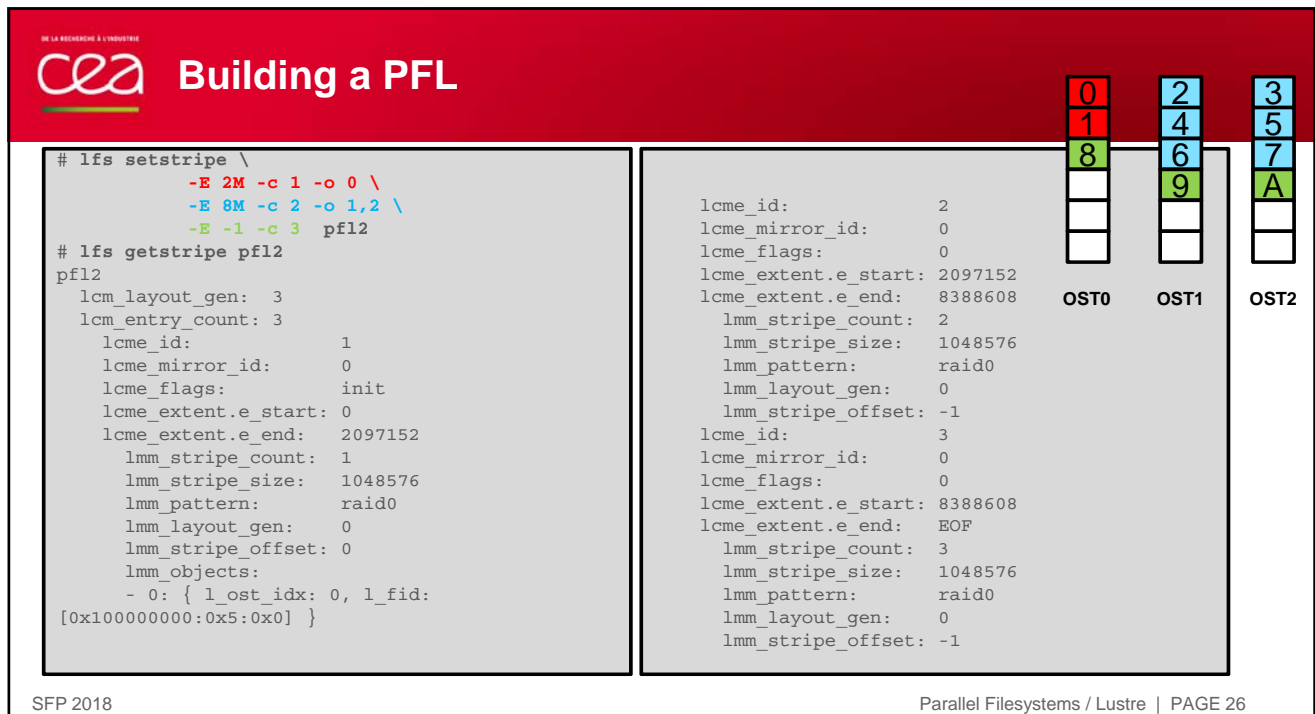

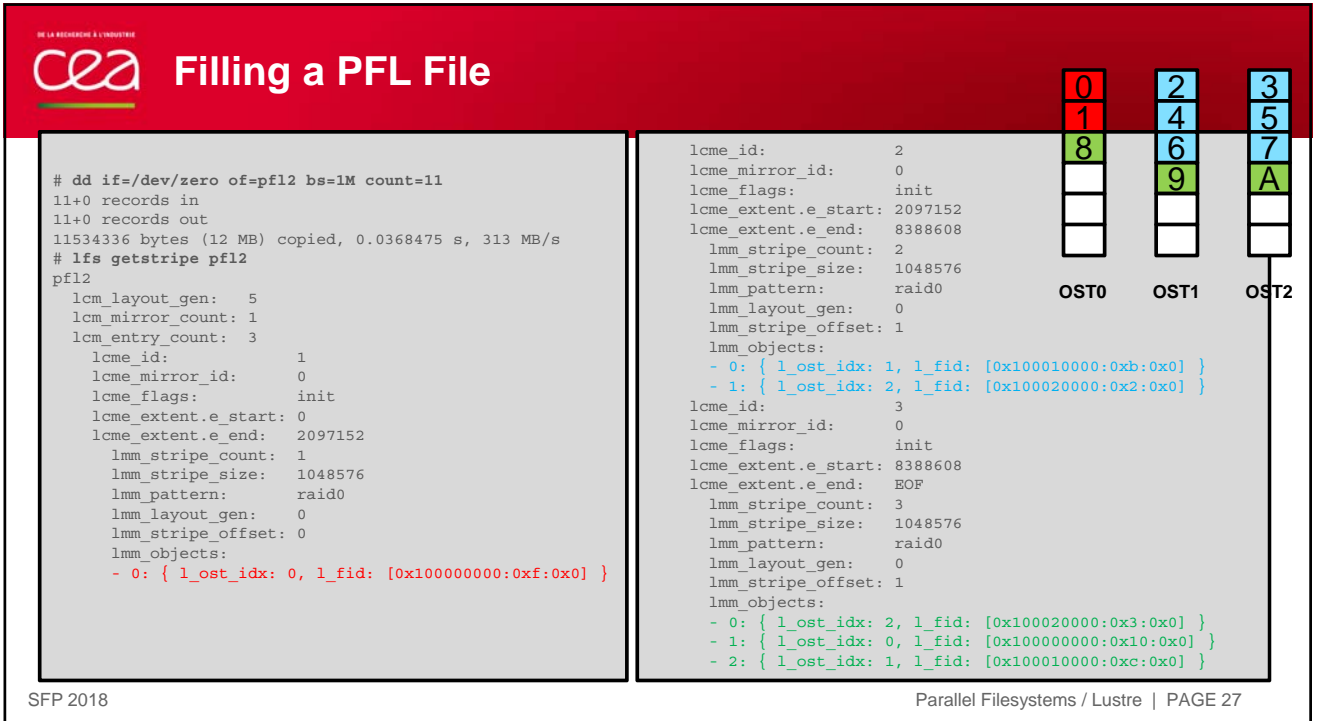

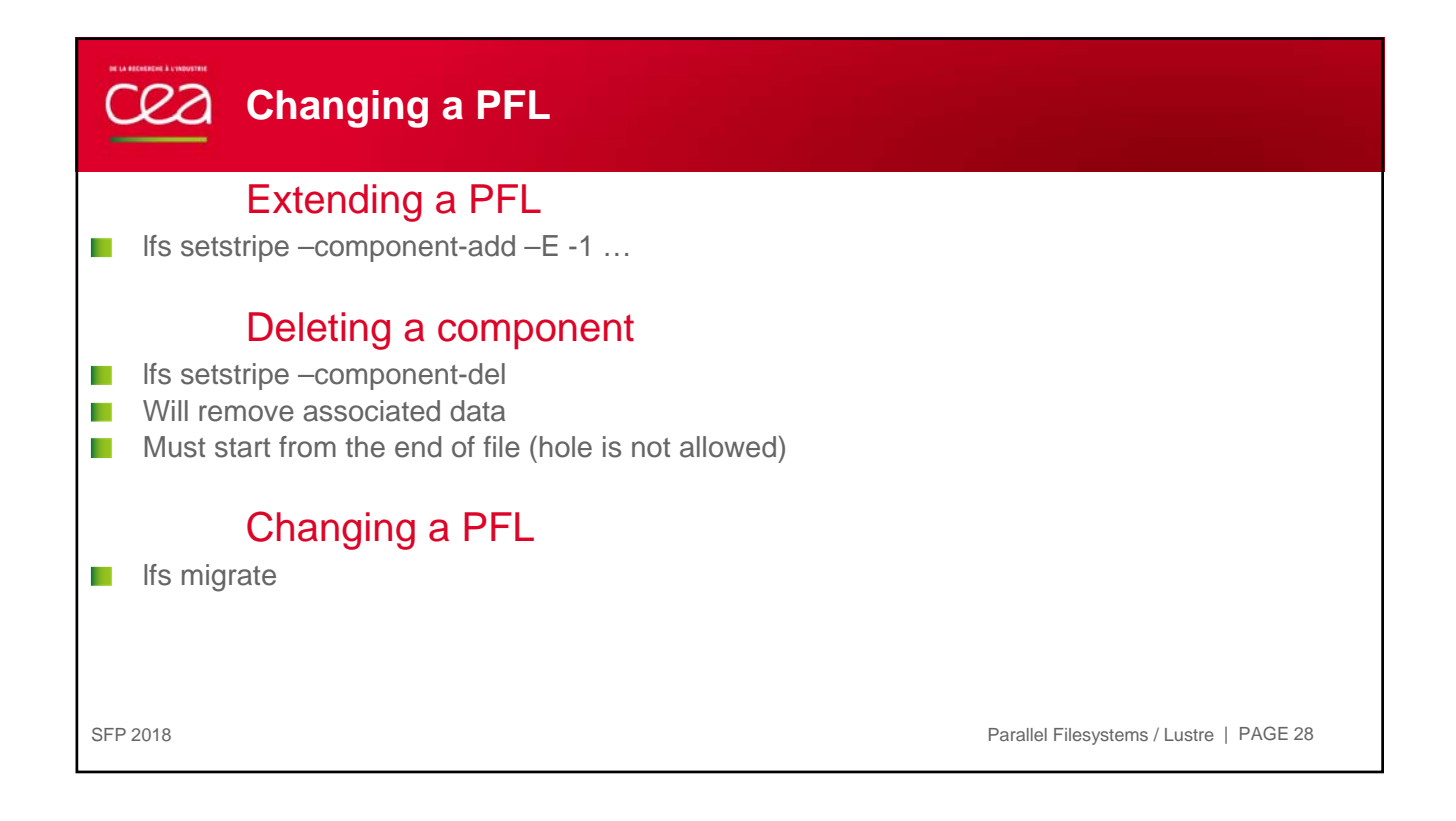

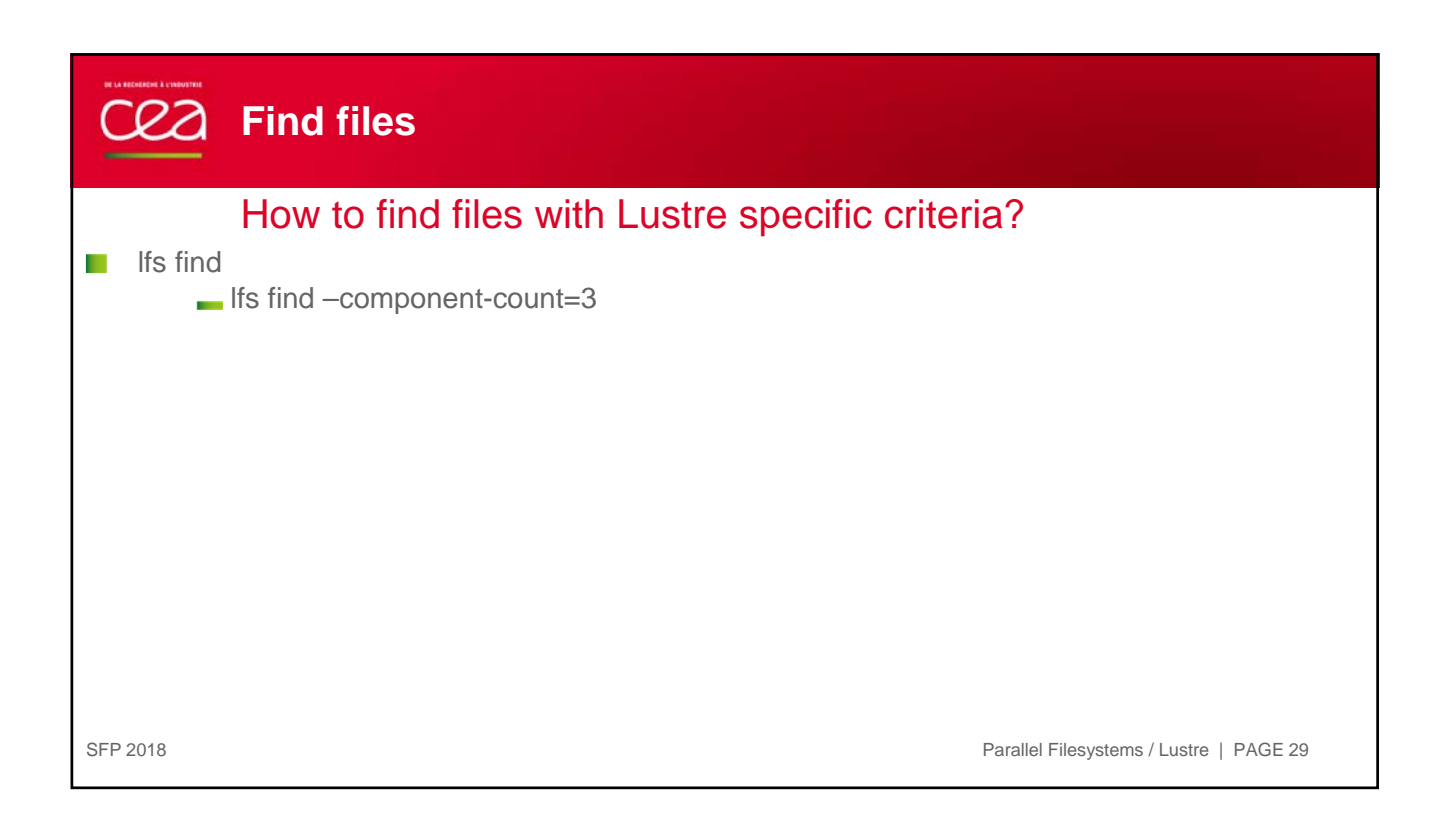

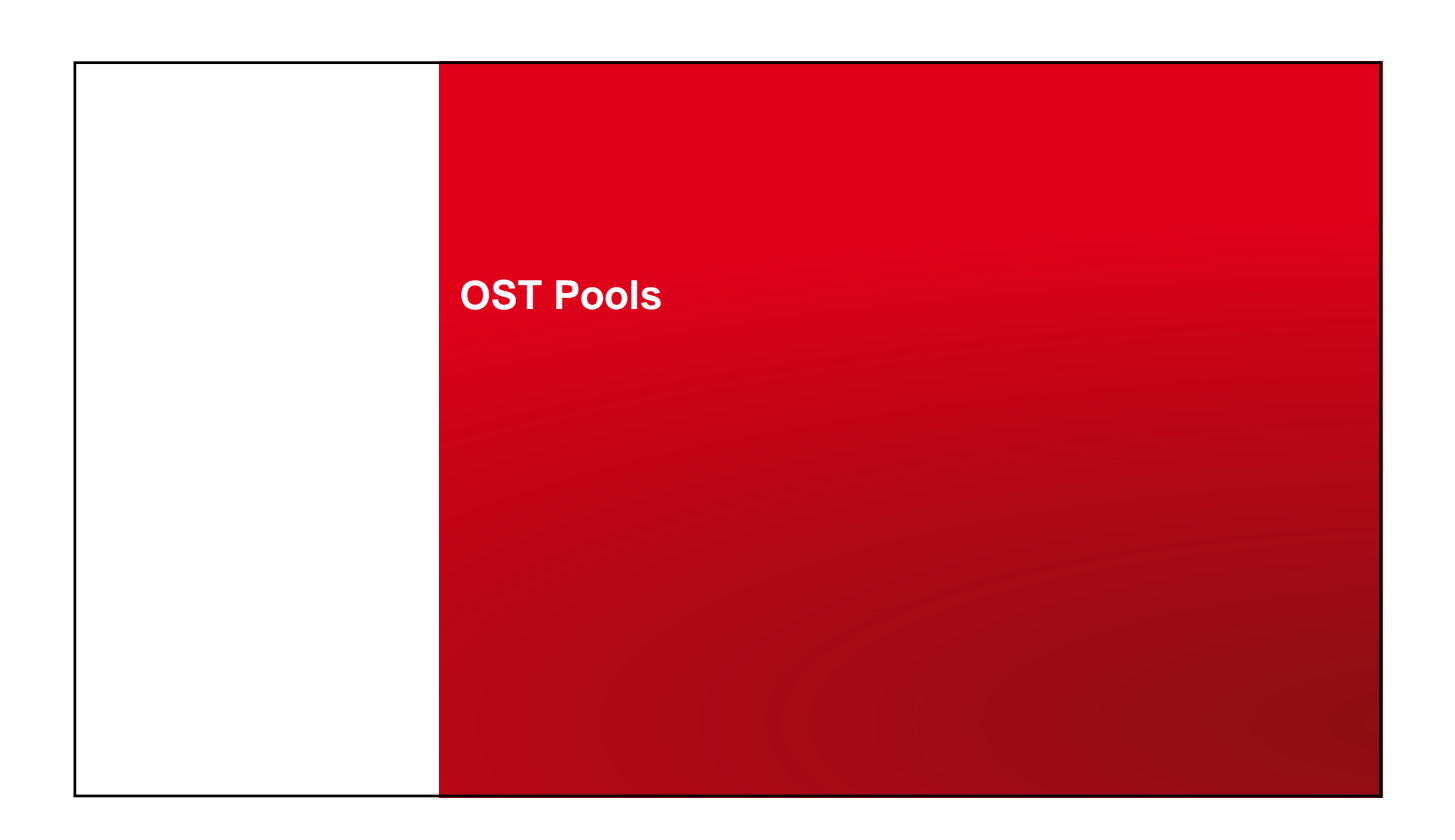

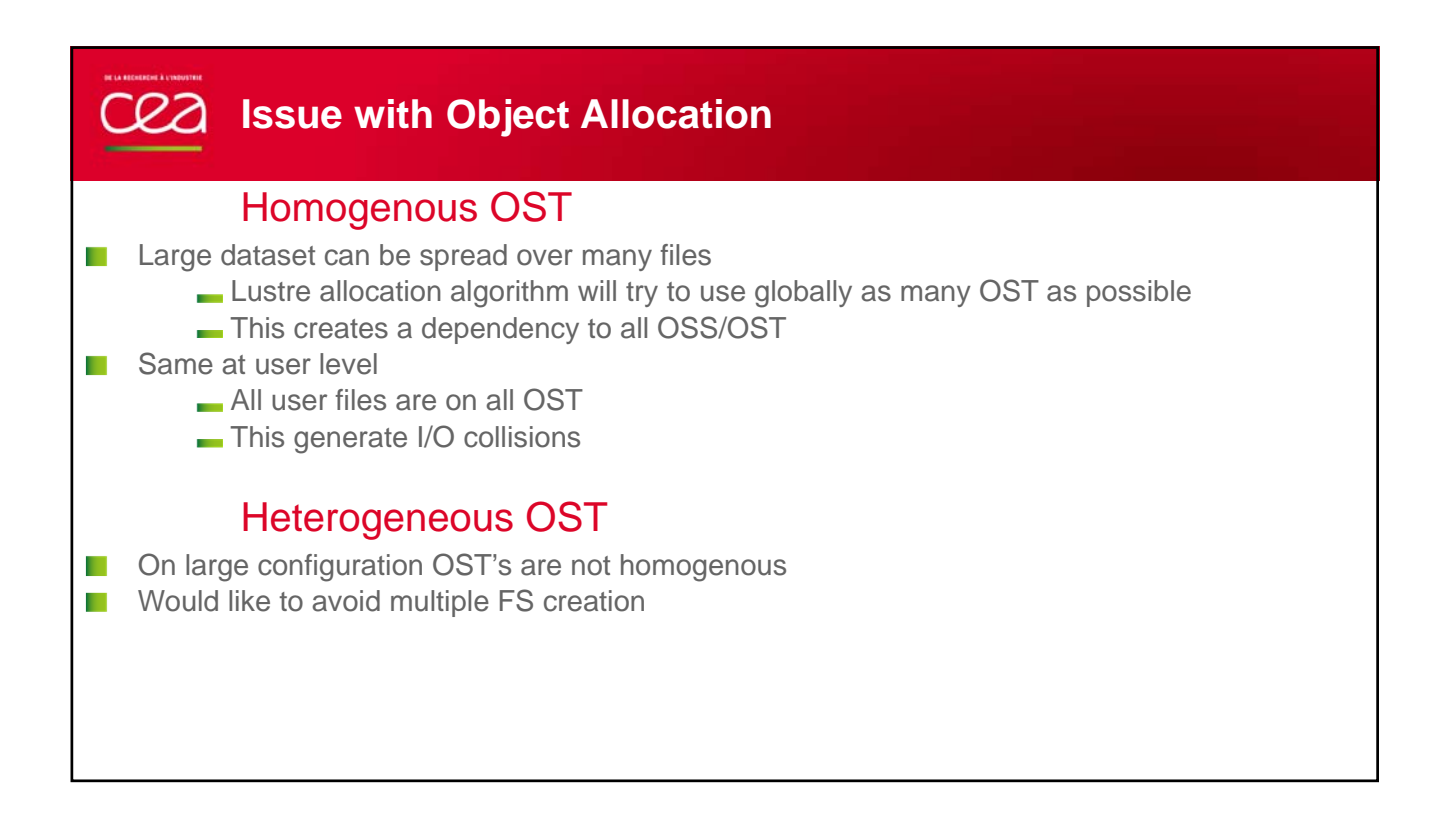

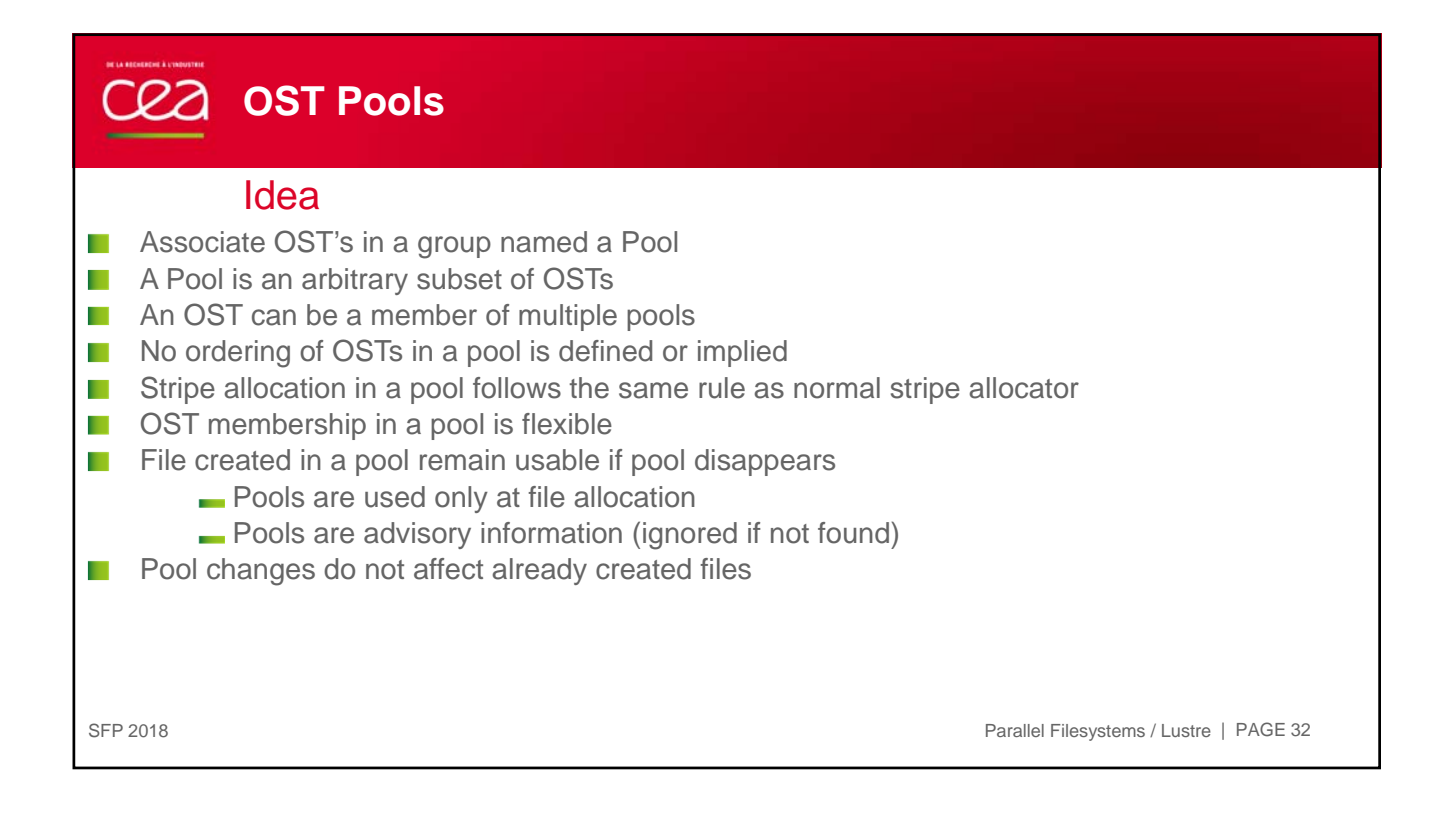

![](_page_16_Picture_78.jpeg)

![](_page_16_Picture_79.jpeg)

![](_page_17_Picture_2.jpeg)

![](_page_17_Picture_106.jpeg)

![](_page_18_Picture_2.jpeg)

![](_page_18_Picture_3.jpeg)